The book was found

## **Getting Started In Bonds**

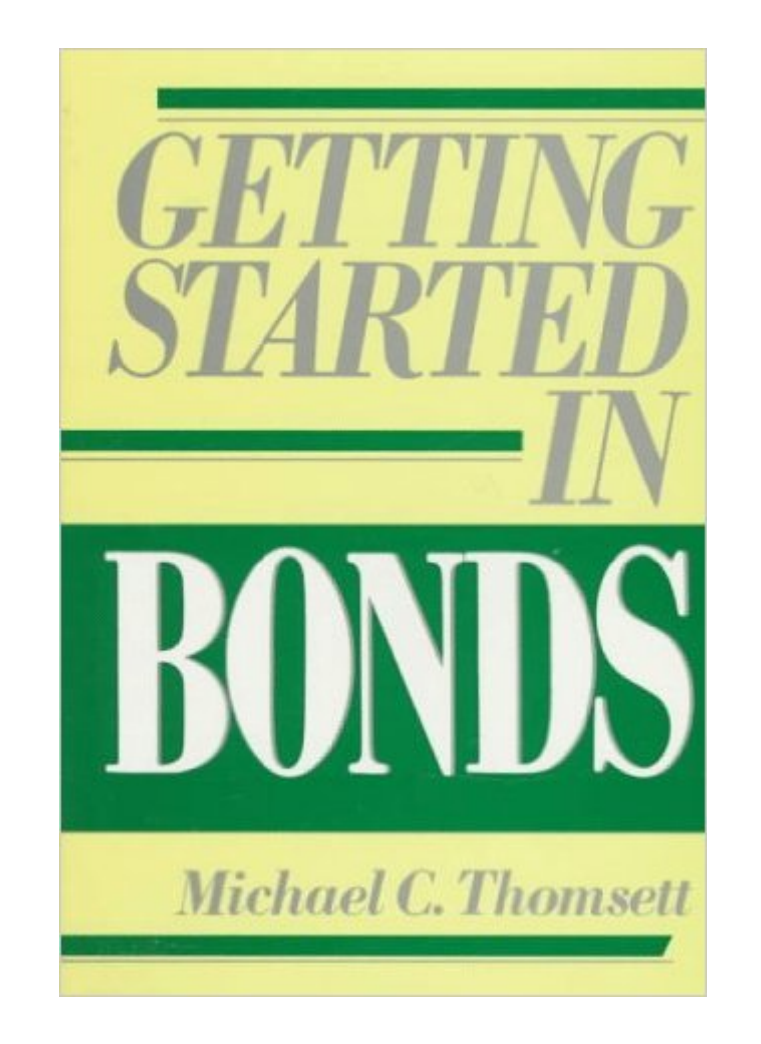

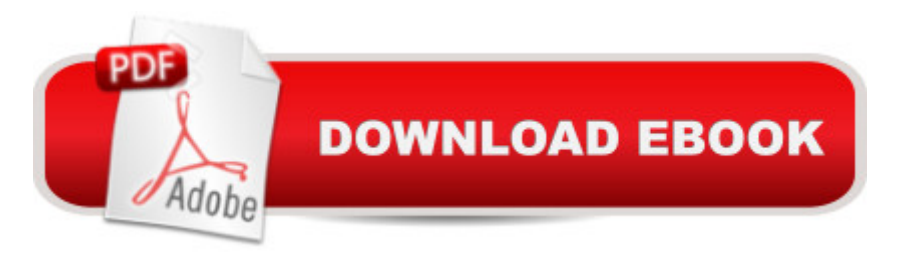

Using a step-by-step approach, it introduces you to the bond market. All the basics are covered--from what it means to invest in bonds and the potential risks and rewards, to how to figure the yield on a bond, the types of bonds you can buy, and an explanation of information sources, alternative ways of investing, and how bonds fit in your portfolio. All new words or phrases introduced are fully explained by way of example, illustration and definition in the margins and also summarized in the glossary. Non-technical in nature, it will guide you with a thorough grounding in the basics of good, common sense investing to achieve your financial goals.

## **Book Information**

Series: Getting Started In..... (Book 7) Paperback: 239 pages Publisher: Wiley; 1 edition (January 1991) Language: English ISBN-10: 0471524794 ISBN-13: 978-0471524793 Product Dimensions: 5.9 x 0.6 x 9 inches Shipping Weight: 12 ounces Average Customer Review: Be the first to review this item Best Sellers Rank: #1,843,622 in Books (See Top 100 in Books) #263 in  $\hat{A}$  Books > Business & Money > Investing > Bonds #34353 in $\hat{A}$  Books > Business & Money > Economics

## Download to continue reading...

Getting Started Knitting Socks (Getting Started series) Getting Started in Chart Patterns (Getting [Started In.....\) Getting Starte](http://ebooksperfect.com/en-us/read-book/l9Y2K/getting-started-in-bonds.pdf?r=ktNSv8r843i1SDE02eBGmNyHz2UZAra0AkHN%2BU%2FPxc6EeDPWNvEwWEEV5LfGudNm)d in Bonds Why Bother With Bonds: A Guide To Build All-Weather Portfolio Including CDs, Bonds, and Bond Funds--Even During Low Interest Rates (How To Achieve Financial Independence) Getting Started with CNC: Personal Digital Fabrication with Shapeoko and Other Computer-Controlled Routers (Make) Pencil Drawing: Project book for beginners (WF /Reeves Getting Started) Getting Started in Airbrush Justin Bieber: Just Getting Started Getting Started: A Personal Menstruation Diary for Girls Getting Started with Raspberry Pi: Electronic Projects with Python, Scratch, and Linux Getting Started With Raspberry Pi: An Introduction to the Fastest-Selling Computer in the World Getting Started with 3D Printing: A Hands-on Guide to the Hardware, Software, and Services Behind the New Manufacturing Revolution Getting Started with BizTalk Services Getting Started With Sap R/3 (Prima Techs Sap Book Series) Freebsd Handbook:

Started with Python Getting Started with LLVM Core Libraries Getting Started with Visual C++ 6 with an Introduction to MFC Getting started with Julia Programming Language The Basics of Digital Forensics, Second Edition: The Primer for Getting Started in Digital Forensics

Dmca